Illustrating splits: nosplit

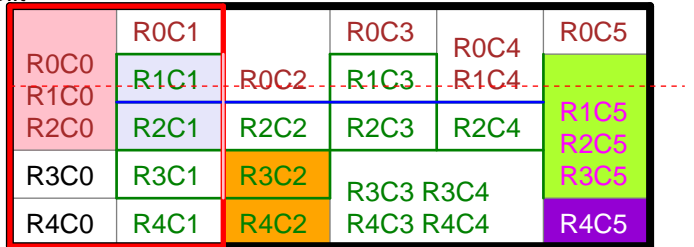

Illustrating splits failed: split(4in,30) splitByRow=0 splitInRow=1